## Array

- Array is a data structure which contains list of same types of data items.
- Items of the array are allocated in contiguous memory locations.

## **Example:**

int a[5];

it contain 5 integers they are  $a[0]$ ,  $a[1]$ ,  $a[2]$ ,  $a[3]$ ,  $a[4]$ .

The 5 elements can be read in a for loop as fallows.

## for(int  $i=0$ ;  $i<5$ ;  $i++$ )

scanf("%d", &a[i]);

```
Example:
int a[3][3]; 
it contains 9 integers they are: 
a[0][0], a[0][1], a[0][2]
a[1][0], a[1][1], a[1][2] 
a[2][0], a[2][1], a[2][2]
these elements can be read by following loop: 
for(int i=0; i<3; i++)
       for(int j=0; j<3; j++)
             scanf("%d", &a[i][j]);
```
**/\*To find maximum and minimum from list of 10 nos\*/**  #include<stdio.h> #include<conio.h> void main() { int a[10], max, min; clrscr(); printf("Enter 10 numbers:"); for(int  $i=0$ ;  $i<10$ ;  $i++$ ) scanf("%d", &a[i]);

 $max=a[0]$ ; min=a[0]; for( $i=1$ ;  $i<10$ ;  $i++$ ) {  $if (a[i] > max)$  max= $a[i];$  $if (a[i] < min) min = a[i];$ } printf("\n Max=%d", max); printf("\n Min=%d", min); getch(); }

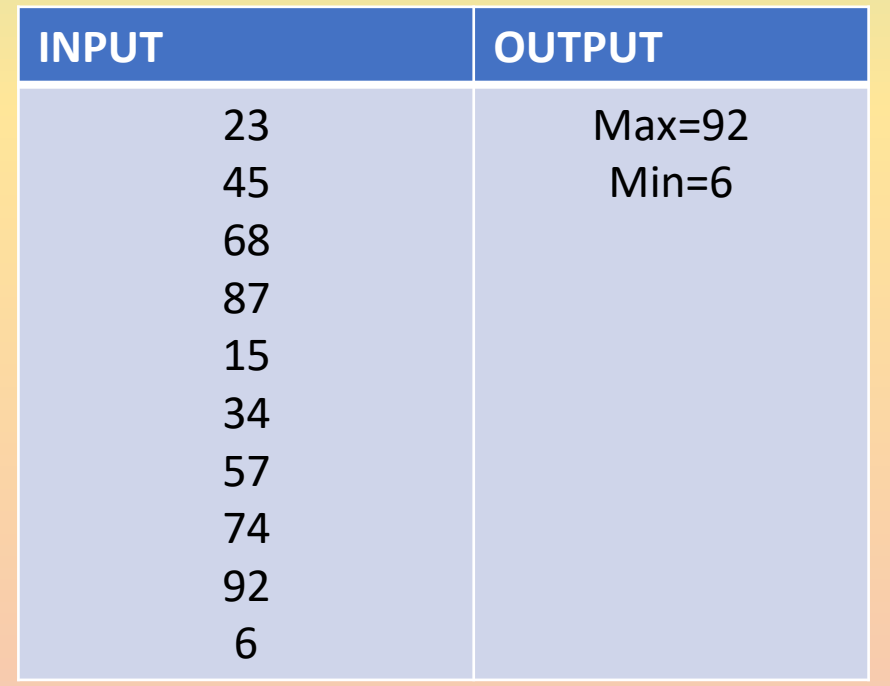

**/\*To Search a number from list of 10 nos\*/**  #include<stdio.h> #include<conio.h> void main() { int a[ $10$ ] = {11,33,55,22,44,66,99,77,88,111}; int x; clrscr(); printf("Enter a number to search:"); scanf("%d", &x);

for( $i=0$ ;  $i<10$ ;  $i++$ ) {  $if(a[i]=x)$  { printf("\n Found"); break; } } If  $(i == 10)$ printf("\n Not Found"); getch(); }

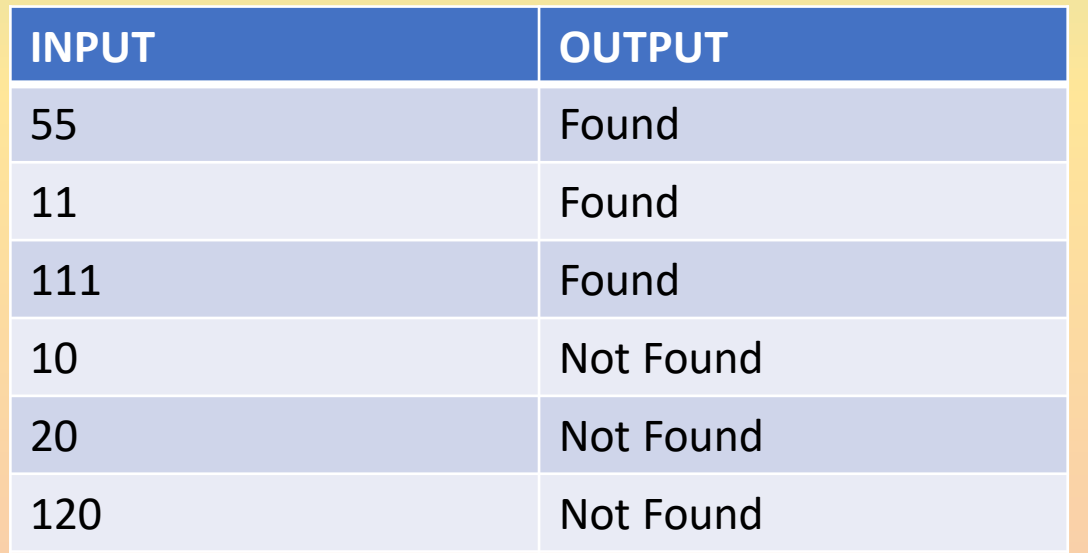